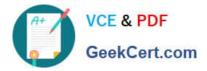

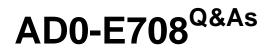

Adobe Commerce Business Practitioner Expert

# Pass Adobe AD0-E708 Exam with 100% Guarantee

Free Download Real Questions & Answers **PDF** and **VCE** file from:

https://www.geekcert.com/ad0-e708.html

100% Passing Guarantee 100% Money Back Assurance

Following Questions and Answers are all new published by Adobe Official Exam Center

Instant Download After Purchase

100% Money Back Guarantee

- 🔅 365 Days Free Update
- 800,000+ Satisfied Customers

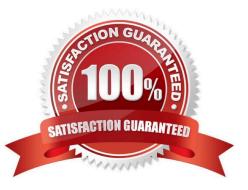

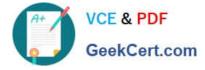

### **QUESTION 1**

A merchant selling furniture on their Magento site wants to expand their catalog and begin selling televisions. They want to make the technical specifications for each television model visible in tan on the product page.

What two actions are required?

Choose 2 answers

- A. List the product specifications in the product description
- B. Use the default attribute set and create new attributes as needed
- C. Create a new attribute set for televisions,

D. In the product specification attributes, set Visible on Catalog Pages on Storefront to yes.

Correct Answer: CD

### **QUESTION 2**

Your client is reviewing a Mobile your team developed and deployed to the client\\'s Magento Cloud staging environment. They ask you what the next steps are for deploying the work up to production. Using the Magento Cloud UI how do you deploy the module to production?

A. Select the pre-production environment and use the branch functionality to deploy.

- B. Select the master environment and use the snapshots functionality to deploy.
- C. Select the production environment and use the sync functionality to deploy.

D. Select the staging environment and use the merge functionality to deploy.

Correct Answer: D

https://devdocs.magento.com/cloud/project/project-webint-branch.html

# **QUESTION 3**

A merchant has imported Youtube video URLs for all of the product but the videos are not displayed on the storefront. Why are the video unable to be displayed?

- A. The merchant did not assign preview image
- B. Youtube videos don\\'t displays for products, they can only be reference in CMS blocks.
- C. The merchant did not assign a role to the preview image
- D. The merchant did not enter their Youtube API key into the admin

Correct Answer: D

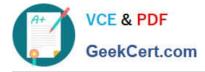

## **QUESTION 4**

A merchant has set the visibility of a configurable product to Not Visible individually and their variants to Catalog, Search. How is the product family displayed on the product listing page?

- A. Only the simple products will display but null each nave a unique product detail page
- B. The configurable and simple products will display individually but each will have a unique product detail page
- C. Only the simple products will display but will share the same product detail-page as the configurable product
- D. The configurable and simple produces will display individually but earh will have the same product detail page

Correct Answer: D

## **QUESTION 5**

A client wants to integrate their inventory management systems with Magento. Which Magento API is suited to provide the data?

- A. GraphQL
- B. gRPC
- C. REST
- D. XWL-RPC
- Correct Answer: D

Latest AD0-E708 Dumps

AD0-E708 PDF Dumps

AD0-E708 Exam Questions